# MIPS Functions and the Runtime Stack

**COE 301** 

Computer Organization

Prof. Muhamed Mudawar

College of Computer Sciences and Engineering King Fahd University of Petroleum and Minerals

### Presentation Outline

- Functions
- Function Call and Return
- The Stack Segment
- Preserving Registers
- Allocating a Local Array on the Stack
- Examples: Bubble Sort and Recursion

### **Functions**

- ❖ A function (or a procedure) is a block of instructions that can be called at several different points in the program
  - ♦ Allows the programmer to focus on just one task at a time
  - ♦ Allows code to be reused
- The function that initiates the call is known as the caller
- The function that receives the call is known as the callee
- When the callee finishes execution, control is transferred back to the caller function.
- ❖ A function can receive parameters and return results
- The function parameters and results act as an interface between a function and the rest of the program

### Function Call and Return

- ❖ To execution a function, the **caller** does the following:
  - ♦ Puts the parameters in a place that can be accessed by the callee
  - → Transfer control to the callee function
- To return from a function, the callee does the following:
  - ♦ Puts the results in a place that can be accessed by the caller
  - ♦ Return control to the caller, next to where the function call was made
- Registers are the fastest place to pass parameters and return results. The MIPS architecture uses the following:
  - ♦ \$a0-\$a3: four argument registers in which to pass parameters
  - ♦ \$v0-\$v1: two value registers in which to pass function results
  - ♦ \$ra: return address register to return back to the caller

### Function Call and Return Instructions

- ❖ JAL (Jump-and-Link) is used to call a function
  - ♦ Save return address in \$31 = PC+4 and jump to function
  - ♦ Register \$31 (\$ra) is used by JAL as the return address
- ❖ JR (Jump Register) is used to return from a function
  - → Jump to instruction whose address is in register Rs (PC = Rs)
- JALR (Jump-and-Link Register)
  - ♦ Save return address in Rd = PC+4, and
  - ♦ Call function whose address is in register Rs (PC = Rs)
  - ♦ Used to call functions whose addresses are known at runtime

| Instruction | Meaning              |      |    | For | mat    |        |   |
|-------------|----------------------|------|----|-----|--------|--------|---|
| jal label   | \$31 = PC+4, j Label | 0p=3 |    | 26- | bit ac | ldress |   |
| jr Rs       | PC = Rs              | 0p=0 | Rs | 0   | 0      | 0      | 8 |
| jalr Rd, Rs | Rd = PC+4, PC = Rs   | Op=0 | Rs | 0   | Rd     | 0      | 9 |

# Example

- Consider the following swap function (written in C)
- Translate this function to MIPS assembly language

```
void swap(int v[], int k)
{    int temp;
    temp = v[k]
    v[k] = v[k+1];
    v[k+1] = temp;
}
```

#### **Parameters:**

```
$a0 = Address of v[]
$a1 = k, and
Return address is in $ra
```

```
swap:
sll $t0,$a1,2
                 # $t0=k*4
add $t0,$t0,$a0
                 # $t0=v+k*4
lw $t1,0($t0)
                 # $t1=v[k]
lw $t2,4($t0)
                 # $t2=v[k+1]
sw $t2,0($t0)
                 \# v[k] = $t2
sw $t1,4($t0)
                 \# v[k+1]=$t1
                 # return
    $ra
jr
```

### Call / Return Sequence

- Suppose we call function swap as: swap(a,10)
  - ♦ Pass address of array a and 10 as arguments
  - ♦ Call the function swap saving return address in \$31 = \$ra
  - ♦ Execute function swap
  - ♦ Return control to the point of origin (return address)

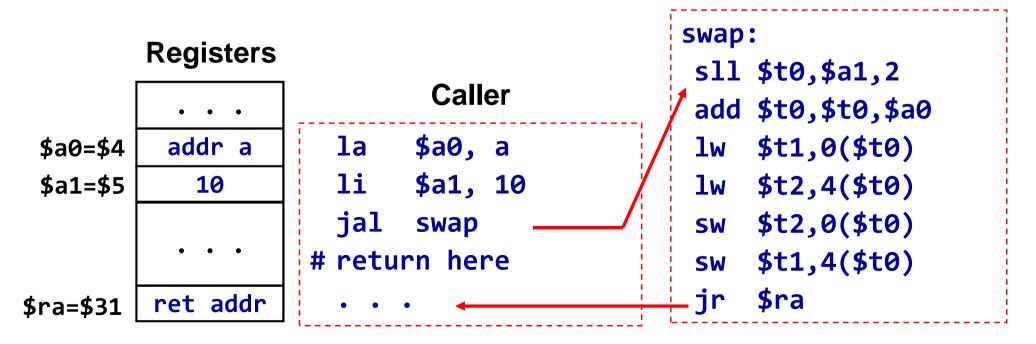

### Details of JAL and JR

| Address    | Instructions     | Assembly Language |
|------------|------------------|-------------------|
| 00400020   | lui \$1, 0x1001  | la \$a0, a        |
| 00400024   | ori \$4, \$1, 0  |                   |
| 00400028   | ori \$5, \$0, 10 | ori \$a1,\$0,10   |
| 0040002C   | jal 0x10000f     | jal swap          |
| (00400030) |                  | ´# return here    |
|            | ×.               |                   |

#### Pseudo-Direct Addressing

PC = imm26<<2 0x10000f << 2

= 0x0040003C

0x00400030

\$31

Register **\$31** is the return address register

#### swap:

sll \$t0, \$a1, 2

add \$t0, \$t0, \$a0

lw \$t1, 0(\$t0)

lw \$t2, 4(\$t0)

sw \$t2, 0(\$t0)

sw \$t1, 4(\$t0)

jr̀ \$ra

00400044 lw \$9, 0(\$8) 00400048 lw \$10,4(\$8) 0040004C sw \$10,0(\$8) 00400050 sw \$9, 4(\$8)

jr

add \$8, \$8, \$4

\$31

COE 301 / ICS 233 – KFUPM

00400054

<0040003C > s11

00400040

# Second Example

- Function tolower converts a capital letter to lowercase
- If parameter ch is not a capital letter then return ch

```
char tolower(char ch) {
  if (ch>='A' && ch<='Z')
    return (ch + 'a' - 'A');
  else
    return ch;
}</pre>
```

```
tolower:
                               # $a0 = parameter ch
                               # branch if $a0 < 'A'
  blt $a0, 'A', else
 bgt $a0, 'Z', else
                               # branch if $a0 > 'Z'
 addi $v0, $a0, 32
                               # 'a' - 'A' == 32
  jr
      $ra
                               # return to caller
else:
 move $v0, $a0
                               # $v0 = ch
  jr
       $ra
                               # return to caller
```

### Next...

- Functions
- Function Call and Return
- The Stack Segment
- Preserving Registers
- Allocating a Local Array on the Stack
- Examples: Bubble Sort and Recursion

# The Stack Segment

- Every program has 3 segments when loaded into memory:
  - Text segment: stores machine instructions
  - Data segment: area used for static and dynamic variables
  - → Stack segment: area that can be allocated and freed by functions
- The program uses only logical (virtual) addresses
- The actual (physical) addresses are managed by the OS

0x7ffffffff
Stack Grows

Downwards

0x10040000

0x10000000

0x00400000

0x00000000

Stack Segment Heap Area Static Area Text Segment Reserved

# The Stack Segment (cont'd)

- The stack segment is used by functions for:
  - ♦ Passing parameters that cannot fit in registers
  - ♦ Allocating space for local variables
  - ♦ Saving registers across function calls
  - ♦ Implement recursive functions
- The stack segment is implemented via software:
  - ♦ The Stack Pointer \$sp = \$29 (points to the top of stack)
  - ♦ The Frame Pointer \$fp = \$30 (points to a stack frame)
- The stack pointer \$sp is initialized to the base address of the stack segment, just before a program starts execution
- The MARS tool initializes register \$sp to 0x7fffeffc

### Stack Frame

- Stack frame is an area of the stack containing ...
  - ♦ Saved arguments, registers, local arrays and variables (if any)
- Called also the activation frame
- Frames are pushed and popped by adjusting ...
  - ♦ Stack pointer \$sp = \$29 (and sometimes frame pointer \$fp = \$30)
  - Decrement \$sp to allocate stack frame, and increment to free

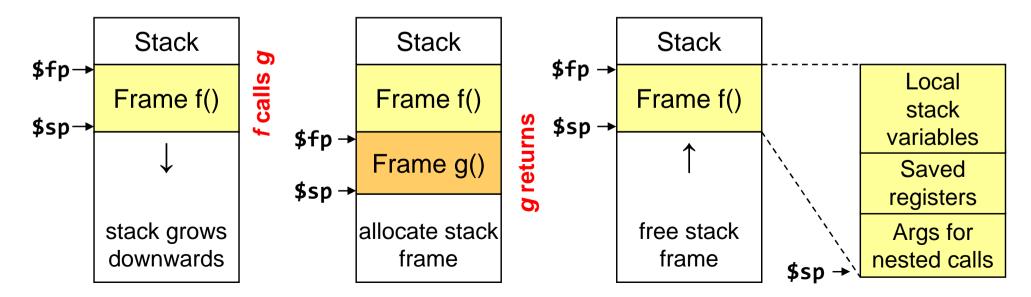

### Leaf Function

- ❖ A leaf function does its work without calling any function
- Example of leaf functions are: swap and tolower
- ❖ A leaf function can freely modify some registers:

  - ♦ Result registers: \$v0 \$v1
  - ♦ Temporary registers: \$t0 \$t9
  - ♦ These registers can be modified without saving their old values
- ❖ A leaf function does not need a stack frame if ...
  - ♦ Its variables can fit in temporary registers
- ❖ A leaf function allocates a stack frame only if ...
  - ♦ It requires additional space for its local variables

### Non-Leaf Function

- A non-leaf function is a function that calls other functions
- ❖ A non-leaf function must allocate a stack frame
- Stack frame size is computed by the programmer (compiler)
- ❖ To allocate a stack frame of N bytes ...
  - ♦ Decrement \$sp by N bytes: \$sp = \$sp N
  - ♦ N must be multiple of 4 bytes to have registers aligned in memory
  - ♦ In our examples, only register \$sp will be used (\$fp is not needed)
- Must save register \$ra before making a function call
  - ♦ Must save \$s0-\$s7 if their values are going to be modified
  - ♦ Other registers can also be preserved (if needed)
  - ♦ Additional space for local variables can be allocated (if needed)

### Steps for Function Call and Return

#### To make a function call ...

- ♦ Make sure that register \$ra is saved before making a function call
- ♦ Pass arguments in registers \$a0 thru \$a3
- ♦ Pass additional arguments on the stack (if needed)
- ♦ Use the JAL instruction to make a function call (JAL modifies \$ra)

#### ❖ To return from a function ...

- ♦ Place the function results in \$v0 and \$v1 (if any)
- ♦ Restore all registers that were saved upon function entry
  - Load the register values that were saved on the stack (if any)
- ♦ Free the stack frame: \$sp = \$sp + N (stack frame = N bytes)
- ♦ Jump to the return address: jr \$ra (return to caller)

# Preserving Registers

The MIPS software specifies which registers must be preserved across a function call, and which ones are not

| Must be Preserved                      | Not preserved                                |
|----------------------------------------|----------------------------------------------|
| Return address: \$ra                   | Argument registers: \$a0 to \$a3             |
| Stack pointer: <b>\$sp</b>             | Value registers: <b>\$v0</b> and <b>\$v1</b> |
| Saved registers: \$s0 to \$s7 and \$fp | Temporary registers: \$t0 to \$t9            |
| Stack above the stack pointer          | Stack below the stack pointer                |

- Caller saves register \$ra before making a function call
- ❖ A callee function must preserve \$sp, \$s0 to \$s7, and \$fp.
- ❖ If needed, the caller can save argument registers \$a0 to \$a3.
  However, the callee function is free to modify them.

# Example on Preserving Register

- A function f calls g twice as shown below. We don't know what g does, or which registers are used in g.
- We only know that function g receives two integer arguments and returns one integer result. Translate f:

```
int f(int a, int b) {
   int d = g(b, g(a, b));
   return a + d;
}
```

# Translating Function f

```
int f(int a, int b) {
  int d = g(b, g(a, b)); return a + d;
f: addiu $sp, $sp, -12
                           # allocate frame = 12 bytes
          $ra, 0($sp)
                             # save $ra
   SW
          $a0, 4($sp)
                             # save a (caller-saved)
   SW
          $a1, 8($sp)
                             # save b (caller-saved)
   SW
   jal
                             # call g(a,b)
          $a0, 8($sp)
                             # $a0 = b
   lw
          $a1, $v0
                             # $a1 = result of g(a,b)
   move
   jal
                             # call g(b, g(a,b))
   lw
          $a0, 4($sp)
                             # $a0 = a
          $v0, $a0, $v0
                             # $v0 = a + d
   addu
   lw $ra, 0($sp)
                          # restore $ra
                           # free stack frame
   addiu
          $sp, $sp, 12
   jr
          $ra
                             # return to caller
```

### Next...

- Functions
- Function Call and Return
- The Stack Segment
- Preserving Registers
- Allocating a Local Array on the Stack
- Examples: Bubble Sort and Recursion

# Allocating a Local Array on the Stack

- In some languages, an array can be allocated on the stack
- ❖ The programmer (or compiler) must allocate a stack frame with sufficient space for the local array

```
void foo (int n) {
   // allocate on the stack
   int array[n];
   // generate random array
   random (array, n);
   // print array
   print (array, n);
}
```

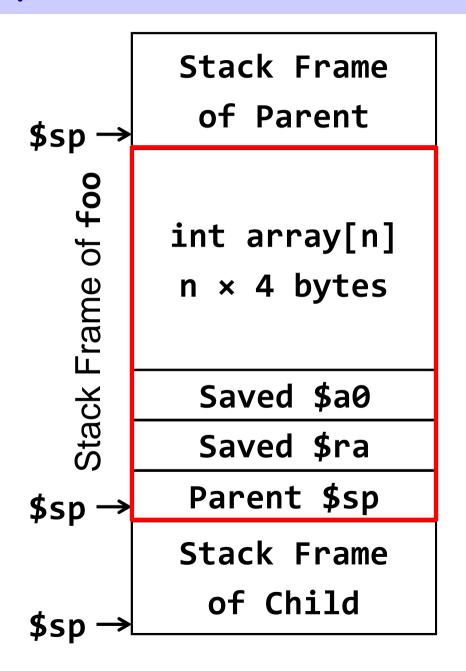

# Translating Function foo

```
foo:
                            # $a0 = n
 sll $t0, $a0, 2
                            # $t0 = n*4 bytes
 addiu $t0, $t0, 12
                            # $t0 = n*4 + 12 bytes
 move $t1, $sp
                            # $t1 = parent $sp
                         # allocate stack frame
 subu
        $sp, $sp, $t0
        $t1, 0($sp)
                            # save parent $sp
 SW
        $ra, 4($sp)
 SW
                            # save $ra
        $a0, 8($sp)
                            # save n
 SW
 move $a1, $a0
                            # $a1 = n
 addiu
       $a0, $sp, 12
                            # $a0 = $sp + 12 = &array
 jal
        random
                            # call function random
 addiu $a0, $sp, 12
                            # $a0 = $sp + 12 = &array
 lw
        $a1, 8($sp)
                            # $a1 = n
 jal
        print
                            # call function print
 lw
        $ra, 4($sp)
                            # restore $ra
        $sp, 0($sp)
 lw
                            # restore parent $sp
 jr
        $ra
                            # return to caller
```

### Remarks on Function foo

- ❖ Function starts by computing its frame size: \$t0 = n×4 + 12 bytes
  - ♦ Local array is n×4 bytes and the saved registers are 12 bytes
- ❖ Allocates its own stack frame: \$sp = \$sp \$t0
  - ♦ Address of local stack array becomes: \$sp + 12
- ❖ Saves parent \$sp and registers \$ra and \$a0 on the stack
- Function foo makes two calls to functions random and print
  - ♦ Address of the stack array is passed in \$a0 and n is passed in \$a1
- Just before returning:
  - ♦ Function foo restores the saved registers: parent \$sp and \$ra
  - ♦ Stack frame is freed by restoring \$sp: lw \$sp, 0(\$sp)

### Bubble Sort (Leaf Function)

```
void bubbleSort (int A[], int n) {
  int swapped, i, temp;
  do {
    n = n-1;
    swapped = 0;
                               // false
    for (i=0; i<n; i++) {
      if (A[i] > A[i+1]) {
        temp = A[i];
                               // swap A[i]
        A[i] = A[i+1];
                               // with A[i+1]
        A[i+1] = temp;
        swapped = 1;
                               // true
                                 Worst case Performance O(n^2)
  } while (swapped);
                                 Best case Performance O(n)
```

### Translating Function Bubble Sort

```
bubbleSort:
                        # $a0 = &A, $a1 = n
do: addiu $a1, $a1, -1 # n = n-1
    blez $a1, L2 # branch if (n <= 0)
    move $t0, $a0
                    # $t0 = &A
    li $t1, 0
                    # $t1 = swapped = 0
    li $t2, 0
                     # $t2 = i = 0
for: lw $t3, O($t0) # $t3 = A[i]
    1w $t4, 4($t0) # $t4 = A[i+1]
    ble $t3, $t4, L1 # branch if (A[i] <= A[i+1])
    sw $t4, 0($t0) # A[i] = $t4
         $t3, 4($t0) # A[i+1] = $t3
    SW
    li $t1, 1
                 # swapped = 1
L1: addiu $t2, $t2, 1 # i++
    addiu $t0, $t0, 4 # $t0 = &A[i]
    bne $t2, $a1, for # branch if (i != n)
         $t1, do
                        # branch if (swapped)
    bnez
                        # return to caller
    jr
         $ra
L2:
```

# Example of a Recursive Function

```
int recursive_sum (int A[], int n) {
   if (n == 0) return 0;
   if (n == 1) return A[0];
   int sum1 = recursive_sum (&A[0], n/2);
   int sum2 = recursive_sum (&A[n/2], n - n/2);
   return sum1 + sum2;
}
```

#### Two recursive calls

- ♦ First call computes the sum of the first half of the array elements
- ♦ Second call computes the sum of the 2<sup>nd</sup> half of the array elements
- How to translate a recursive function into assembly?

### Translating a Recursive Function

```
recursive_sum:
                             # $a0 = &A, $a1 = n
                             # branch if (n != 0)
   bnez $a1, L1
   li $v0, 0
   jr $ra
                             # return 0
L1: bne $a1, 1, L2
                             # branch if (n != 1)
   lw $v0, 0($a0)
                             # $v0 = A[0]
   jr $ra
                             # return A[0]
L2: addiu $sp, $sp, -12
                             # allocate frame = 12 bytes
   sw $ra, 0($sp)
                             # save $ra
   sw $s0, 4($sp)
                             # save $s0
   sw $s1, 8($sp)
                             # save $s1
   move $s0, $a0
                             # $s0 = &A (preserved)
   move $s1, $a1
                             # $s1 = n (preserved)
   srl $a1, $a1, 1
                             # $a1 = n/2
   jal
          recursive sum
                         # first recursive call
```

# Translating a Recursive Function (cont'd)

```
$t0, $s1, 1
srl
                         # $t0 = n/2
                         # $t1 = (n/2) * 4
sll
      $t1, $t0, 2
addu $a0, $s0, $t1
                         # $a0 = &A[n/2]
subu $a1, $s1, $t0
                         # $a1 = n - n/2
move $s0, $v0
                         # $s0 = sum1 (preserved)
                         # second recursive call
jal recursive_sum
addu $v0, $s0, $v0
                         # $v0 = sum1 + sum2
lw $ra, 0($sp)
                         # restore $ra
lw $s0, 4($sp)
                         # restore $s0
lw $s1, 8($sp)
                         # restore $s1
addiu $sp, $sp, 12
                         # free stack frame
jr
      $ra
                         # return to caller
```

\* \$ra, \$s0, and \$s1 are preserved across recursive calls

# Illustrating Recursive Calls

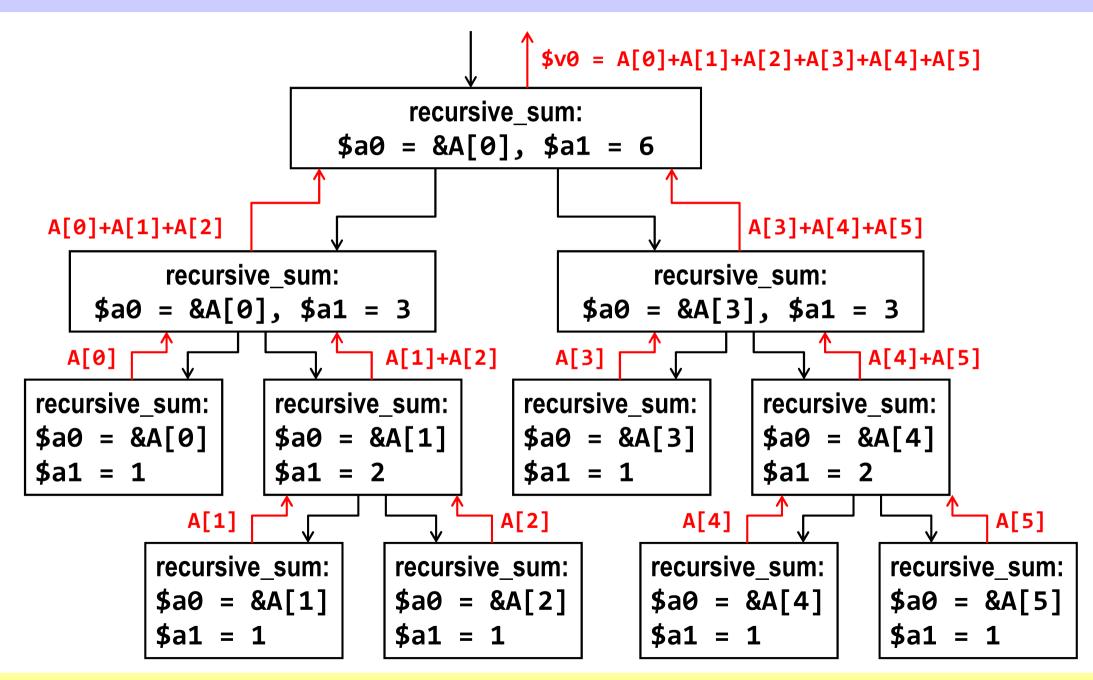